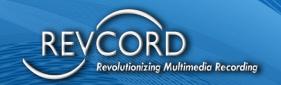

## **Mindshare Integration**

## **Integration Paper**

MMS Version 12.0 Revision 10.2022

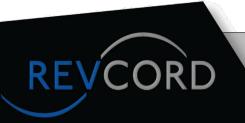

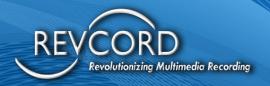

## **Revcord - Mindshare Integration**

Revcord support to record Mindshare console systems. Revcord has implemented interface to support Mindshare protocol. The interface is a network based that utilizes the same network data used by the Mindshare console system. Revcord monitors the data exchanged between the Mindshare consoles and the Mindshare radio interfaces. Specifically, this is standard RTP and metadata packets.

Simply connect the Revcord recorder to the network used by the Mindshare system. Some end users route Mindshare data over their standard office network, other end customers use a separate Mindshare only network. If a separate network is used a second network interface (NIC card) is needed on Revcord recorder. Revcord's standard hardware comes with two network interfaces.

Revcord distinguishes each Mindshare channel by the data's sending IP and port number. This is how the Mindshare system works. In many cases all channels use the same IP, but in more complicated situations, different IPs are used. This data is configurable within Revcord. As long as the end-customer can route the audio packet to the recorder, Revcord can record the audio. Usually, it is as simple as plugging the Revcord recorder into the same network router or network switch as an existing Mindshare console.

Each Revcord recording includes any metadata provided by Mindshare. This includes radio IDs, talkgroup ID, Frequency, Location and call statuses. This metadata is fully integrated into the Revcord system and can be used for filtering and searching.

Revcord supports Mindshare audio provided in the standard RTP packet with the g711 codec. Please contact Revcord if other codecs are required.

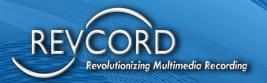

Below: Metadata configuration screen for the Mindshare integration. Metadata Fields can be enabled/disabled fields as required.

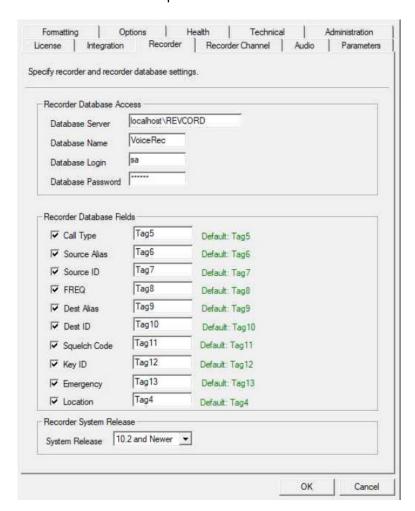

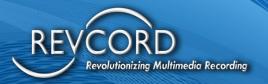

Below: Channel configuration screen showing entry of specific Mindshare configuration data. The "Radio 1" recorder channel is displayed.

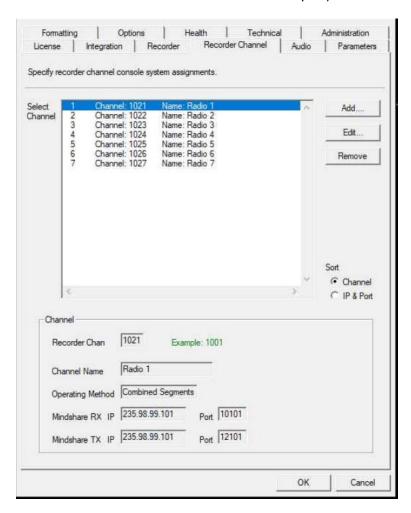

For every channel configuration the following details are needed.

- 1. RX IP and Port
- 2. TX IP and Port
- 3. Operation Method Combined Segments should be used.